### **TRIBUNAL ADMINISTRATIF** DE CERGY-PONTOISE

#### N°0508624

# RÉPUBLIQUE FRANÇAISE

# ASSOCIATION GAGNY ENVIRONNEMENT

#### AU NOM DU PEUPLE FRANCAIS

Mme Baratin Rapporteur

Le Tribunal administratif de Cergy-Pontoise

Mme Dioux-Moebs Commissaire du gouvernement

Audience du 24 avril 2008

Lecture du 29 mai 2008

 $(1<sup>ère</sup> chamber)$ 

**GAGNY ENVIRONNEMENT** 18, rue des Collines 93220 GAGNY

Reçu le<br>06.06.2008

 $CNIJ: 68-03-03-02-02$ 

Vu la requête, enregistrée au greffe du tribunal le 2 octobre 2005, présentée par l'ASSOCIATION GAGNY ENVIRONNEMENT, représentée par son président en exercice, dont le siège est 18, rue des Collines, à Gagny (93220);

L'ASSOCIATION GAGNY ENVIRONNEMENT demande au tribunal :

1°) d'annuler la décision en date du 23 juin 2005 par laquelle le maire de la commune de Gagny a accordé à la SARL MMC un permis de construire en vue de l'édification d'un immeuble collectif d'une SHON de 1586,90 m<sup>2</sup> sur un terrain situé 48, rue du Général Leclerc :

2°) de condamner la commune de Gagny à lui verser la somme de 1.000 € en application de l'article L. 761-1 du code de justice administrative ;

Elle soutient :

- que la décision a été prise en violation de l'article R. 421-7 du code de l'urbanisme dès lors que les documents relatifs à l'institution d'une cour commune et d'une servitude de passage n'étaient pas joints au dossier de demande de permis ;

- que le dossier ne comporte pas les documents graphiques prévus à l'article R. 421-2 6° du même code et que la notice d'insertion paysagère est insuffisante :

- que le projet n'est pas conforme à l'article UA 3 du PLU dès lors que les caractéristiques des accès prévus, qui débouchent directement sur une route nationale à fort trafic, ne permettent pas de satisfaire aux exigences de sécurité ;

- que le projet, qui comprend 15 nouveaux logements sur une unité foncière qui en comporte déjà 21, n'est pas conforme à l'article UA 12 du PLU dès lors qu'il ne prévoit que 25 places de stationnement au lieu des 36 qu'il devrait comporter ;

Vu les pièces complémentaires, enregistrées les 18 octobre 2005 et 2 février 2006, présentées par l'ASSOCIATION GAGNY ENVIRONNEMENT :

Vu le mémoire complémentaire, enregistré le 22 août 2006, présenté par l'ASSOCIATION GAGNY ENVIRONNEMENT qui conclut aux mêmes fins par les mêmes moyens;

Elle soutient en outre :

- que le projet n'est pas conforme à l'article UA 7 du PLU dès lors que l'extension projetée du bâtiment, située entre la rue du Général Leclerc et le chemin des Fleurs, qui n'est pas une voie ouverte à la circulation et ne peut constituer un alignement, devrait libérer une bande de 2,50 m de chaque côté des limites latérales ou ne pas dépasser 3 m de hauteur, ce qui n'est pas le cas :

- que le projet, d'une hauteur de 13,50 m, n'est pas conforme à l'article UA 10 du PLU, qui prévoit une hauteur maximale de 13 m;

- que dès lors que le plan local d'urbanisme du 29 novembre 2004 a été annulé, il convient d'examiner la légalité du permis par rapport aux dispositions de l'ancien plan d'occupation des sols de 1992;

Vu le mémoire en défense, enregistré le 28 décembre 2007, présenté pour la commune de Gagny, représentée par son maire en exercice, par Me Goutal, avocat à la cour, qui conclut :

1°) au rejet de la requête ;

2<sup>o</sup>) à la condamnation de la requérante à lui verser la somme de 2.500 € au titre de l'article L. 761-1 du code de justice administrative ;

#### Elle soutient:

- que l'article R. 421-7 n'impose nullement la production d'un acte constitutif d'une servitude de passage; que le POS ne subordonne pas l'édification des immeubles à l'institution d'une servitude de cour commune, ce qui rend cet article inapplicable ;

- que le pétitionnaire a produit un document graphique conforme à l'article R. 421-2 et que la notice paysagère décrit précisément le site avoisinant, en ce qui concerne la hauteur des bâtiments existants, les matériaux utilisés ou les caractéristiques du terrain d'assiette;

- que la rue du Général Leclerc, sur laquelle le projet a un accès direct, répond aux exigences de l'article UA 3 puisqu'elle a une largeur de 7 m ; que l'accès au projet s'opère, non pas par la nationale 370, qui est en fait une route départementale, mais par cette rue;

- qu'aucune distance minimale entre la construction projetée et la limite séparative n'est requise lorsque le projet est situé dans une bande de 24 m à compter de l'alignement ; que la parcelle concernée se situe au droit de deux voies, et dans une bande de 24 m à compter du chemin des Fleurs :

- que le dépassement de hauteur invoqué, à le supposer même établi, est mineur et s'explique par la configuration du terrain, en dénivelé ;

- que le projet n'emporte la création que de 974, 49 m<sup>2</sup> de SHON et non de 1586,90, comme indiqué sur l'arrêté contesté ; qu'il respecte donc les dispositions de l'article UA 12 ;

Vu le mémoire, enregistré le 17 avril 2008, présenté pour la SARL MMC, représentée par son gérant en exercice, par Me Kabla, avocat à la cour, qui conclut :

1°) au rejet de la requête ;

2°) à la condamnation de la requérante à lui verser la somme de 1.500 € au titre de l'article L. 761-1 du code de justice administrative ;

Elle soutient:

- qu'elle n'avait pas à produire de convention de servitude de cour commune dès lors que le plan de masse n'en fait pas état, mais seulement d'une servitude de passage, et qu'en tout état de cause, celle-ci n'est exigée que dans la mesure où elle doit être nécessairement constituée pour l'édification des immeubles projetés ;

- que le volet paysager est conforme aux exigences de l'article R. 421-2;

- que l'annulation d'un document d'urbanisme n'entraîne pas de ce fait l'annulation d'un permis de construire ; qu'il faut examiner la régularité du permis au regard des seules dispositions du plan local d'urbanisme;

- que le projet respecte l'article UA 3 du PLU dès lors que la largeur de la voie d'accès à la rue du général Leclerc est d'environ 7 m, ce qui est très suffisant pour assurer un accès en toute sécurité, et qu'un second accès existe par le chemin des Fleurs;

- que le projet respecte l'article UA 12 dès lors qu'il prévoit la création de 25 places de stationnement, dont 4 à l'extérieur ;

Vu le mémoire complémentaire, enregistré le 18 avril 2008, présenté par l'ASSOCIATION GAGNY ENVIRONNEMENT qui conclut aux mêmes fins par les mêmes moyens;

Elle soutient en outre que la largeur de l'accès par le n° 46 de la rue du général Leclerc est de 3,11 m, ce qui ne permet pas aux véhicules d'accéder en toute sécurité à l'aire de stationnement ; que l'accès par le n° 48 est de 2,60 m au niveau de la rue et de 2 m sous le porche ; qu'il sert d'ailleurs de local à poubelles ; qu'en outre ces deux accès sont séparés de la chaussée par un trottoir de 30 cm de large ; que la commune a d'ailleurs opposé un refus à la nouvelle demande de permis formée par la SCI MMC ;

Vu la décision attaquée ;

Vu les autres pièces du dossier;

Vu le code de l'urbanisme;

Vu le code de justice administrative ;

Les parties ayant été régulièrement averties du jour de l'audience;

Après avoir entendu au cours de l'audience publique du 24 avril 2008 :

- le rapport de Mme Baratin, conseiller ;

- les observations de Mme Denizet, représentant l'ASSOCIATION GAGNY ENVIRONNEMENT ;

- les observations de Me Vielh, substituant Me Goutal, avocat de la commune de Gagny;

- et les conclusions de Mme Dioux-Moebs, commissaire du gouvernement ;

#### Sur les conclusions à fin d'annulation :

Considérant qu'aux termes de l'article UA 7 du règlement du plan d'occupation des sols de la commune de Gagny, approuvé en 1992 : « Implantation des constructions par rapport aux limites séparatives

3 – Constructions en limite de propriété

La construction en limite de propriété est autorisée dans les cas suivants :

3/1 Pour les bâtiments en rez-de-chaussée dont la hauteur n'excède pas 3 m, à l'exception des constructions à usage d'activités secondaires,

3/2 Pour les constructions édifiées à l'intérieur d'une bande de 24 m de profondeur à compter de l'alignement »;

Considérant qu'il ressort des pièces du dossier que la construction projetée, d'une hauteur de 13,50 m et édifiée en limites de propriété, est située au-delà de la bande de 24 m de profondeur à compter de l'alignement de la rue du général Leclerc, qui constitue la voie de desserte de la future construction; que si la construction se situe dans la bande de 24 m à compter du chemin des Fleurs, celui-ci, qui est un chemin piétonnier d'une largeur de 1,50 m, n'a pas le caractère de voie au sens des dispositions précitées relatives à l'alignement ; que dès lors, le permis attaqué a été pris en méconnaissance des dispositions précitées de l'article UA 7 du règlement du plan d'occupation des sols :

Considérant qu'en revanche, pour l'application de l'article L 600-4-1 du code de l'urbanisme, aucun autre moyen n'est susceptible de fonder, en l'état du dossier, l'annulation de la décision attaquée ;

Considérant qu'il résulte de ce qui précède que l'ASSOCIATION GAGNY ENVIRONNEMENT est fondée à demander l'annulation de l'arrêté en date du 23 juin 2005;

# Sur les conclusions tendant à l'application de l'article L. 761-1 du code de justice administrative:

Considérant qu'aux termes des dispositions de l'article L. 761-1 du code de justice administrative : « Dans toutes les instances, le juge condamne la partie tenue aux dépens ou, à défaut, la partie perdante, à payer à l'autre partie la somme qu'il détermine, au titre des frais exposés et non compris dans les dépens ; le juge tient compte de l'équité ou de la situation économique de la partie condamnée. Il peut, même d'office, pour des raisons tirées des mêmes considérations, dire qu'il n'y a pas lieu à cette condamnation » ;

Considérant que ces dispositions font obstacle à ce que l'ASSOCIATION GAGNY ENVIRONNEMENT, qui n'est pas la partie perdante dans la présente instance, soit condamnée à verser à la commune de Gagny une somme au titre des frais irrépétibles ; qu'il n'y a pas lieu, en revanche, dans les circonstances de l'espèce, de condamner la commune à payer à l'ASSOCIATION GAGNY ENVIRONNEMENT la somme qu'elle réclame au titre des mêmes frais;

## $DECIDE:$

Article 1<sup>er</sup> : L'arrêté en date du 23 juin 2005 du maire de Gagny est annulé.

Article 2 : Le surplus de la requête de l'ASSOCIATION GAGNY ENVIRONNEMENT est rejeté.

Article 3 : Le présent jugement sera notifié à l'ASSOCIATION GAGNY ENVIRONNEMENT, à la SARL MMC et à la commune de Gagny.

Délibéré à l'issue de l'audience du 24 avril 2008, où siégeaient :

M. Houist, président ; Mme Baratin et Mme d'Argenlieu, conseillers, assistées de Mme Dia-Barthe, greffier.

Prononcé en audience publique le 29 mai 2008.

Le président,

Le rapporteur,

signé

G. Houist

Le greffier

signé

N. Dia-Barthe

La République mande et ordonne au préfet de la Seine-Saint-Denis en ce qui le concerne ou à tous huissiers de justice à ce requis en ce qui concerne les voies de droit commun contre les parties privées, de pourvoir à l'exécution de la présente décision.

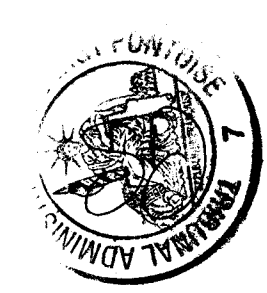

signé

A. Baratin